# **COME CREARE CORRETTAMENTE UN FILE PER LA STAMPA**

**Le seguenti indicazioni ti aiuteranno a creare un file di stampa corretto. Per ulteriori informazioni contattaci tramite mail, o tramite il nostro numero di telefono.**

### **FORMATO DEL FILE**

Invia il tuo file in formato **PDF in scala 1:1 (non protetto da password, con font incorporati o convertiti in curve), in formato CDR X6, in formato JPG o TIFF non compressi.** E' possibile inserire i file in diversi formati in un unico file **ZIP**; nel caso di file di grandi dimensioni consigliamo l'upload su servizi di file sharing, e l'invio del link alla mail di riferimento.

#### **ORIENTAMENTO DEL FORMATO**

L'orientamento delle pagine deve corrispondere alla scelta indicata nell'ordine (orizzontale o verticale). Entrambe le pagine devono avere lo stesso orientamento. Una volta salvato il file fai attenzione a non ruotare le pagine.

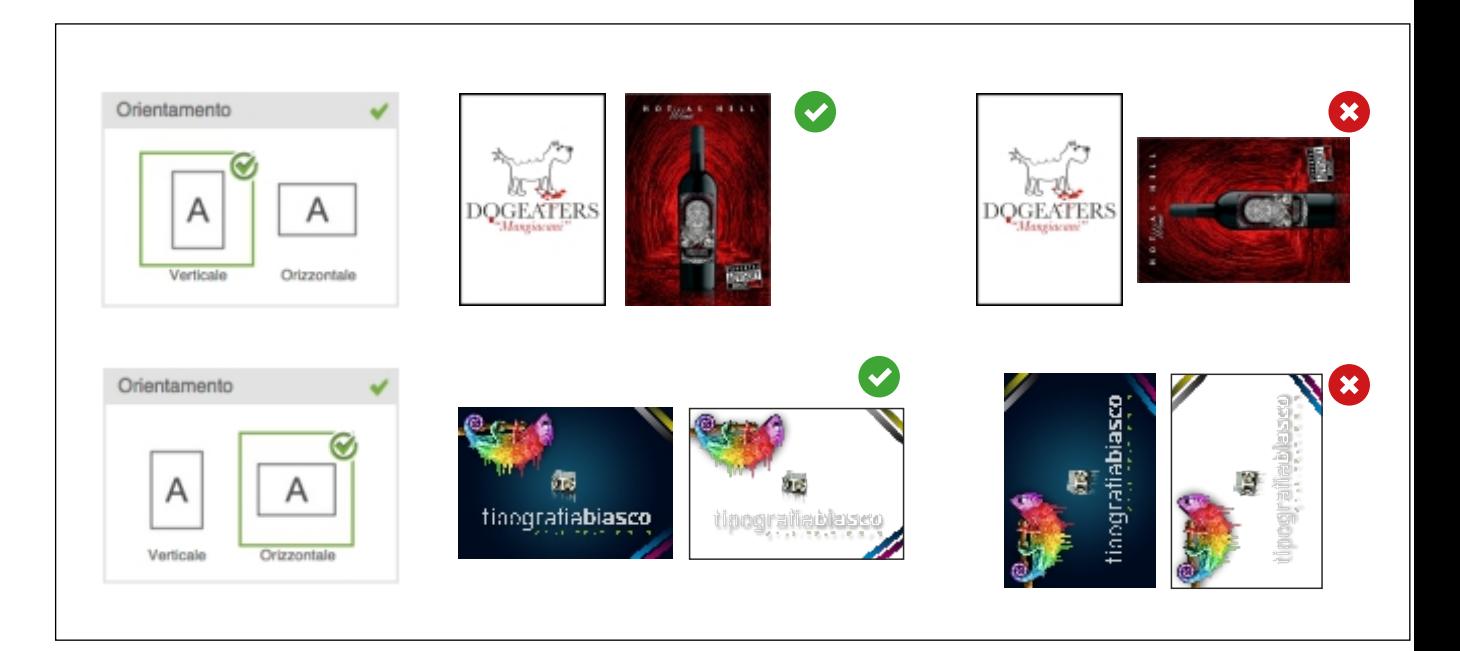

**ATTENZIONE:** nel caso di stampa fronte e retro il foglio viene girato intorno al suo asse verticale, come ad esempio quando si girano le pagine di un libro; tienine conto nel posizionare il testo, considerando anche l'orientamento selezionato.

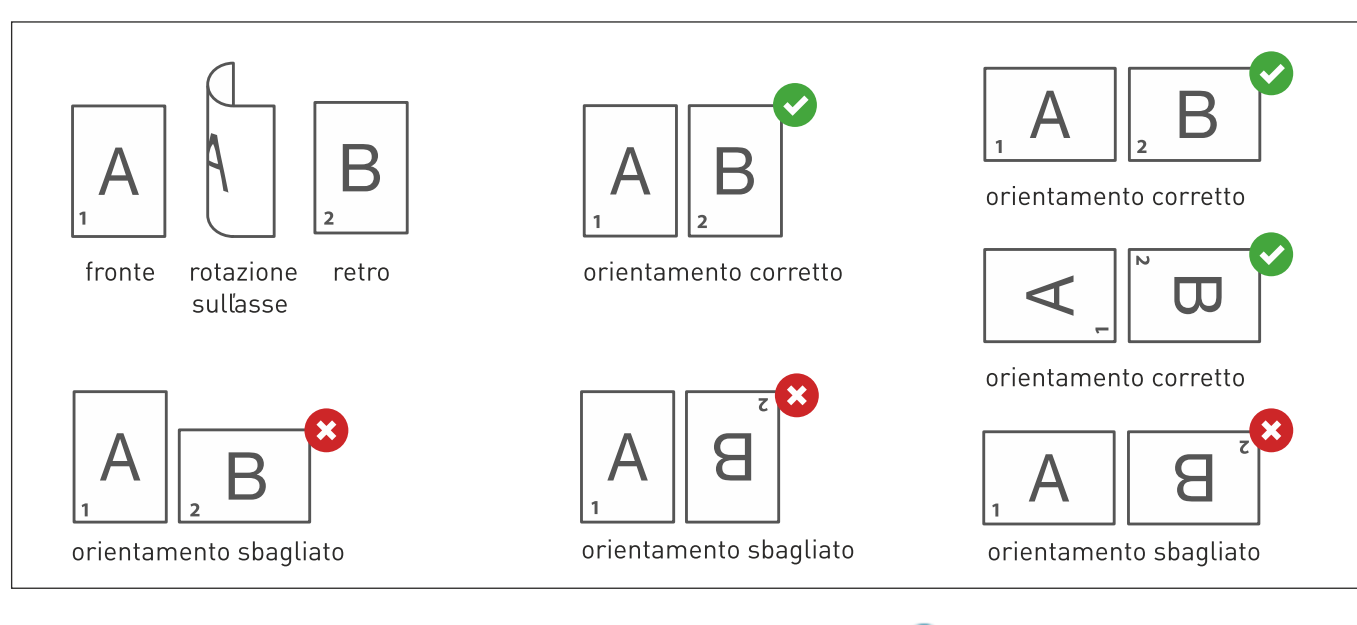

S T

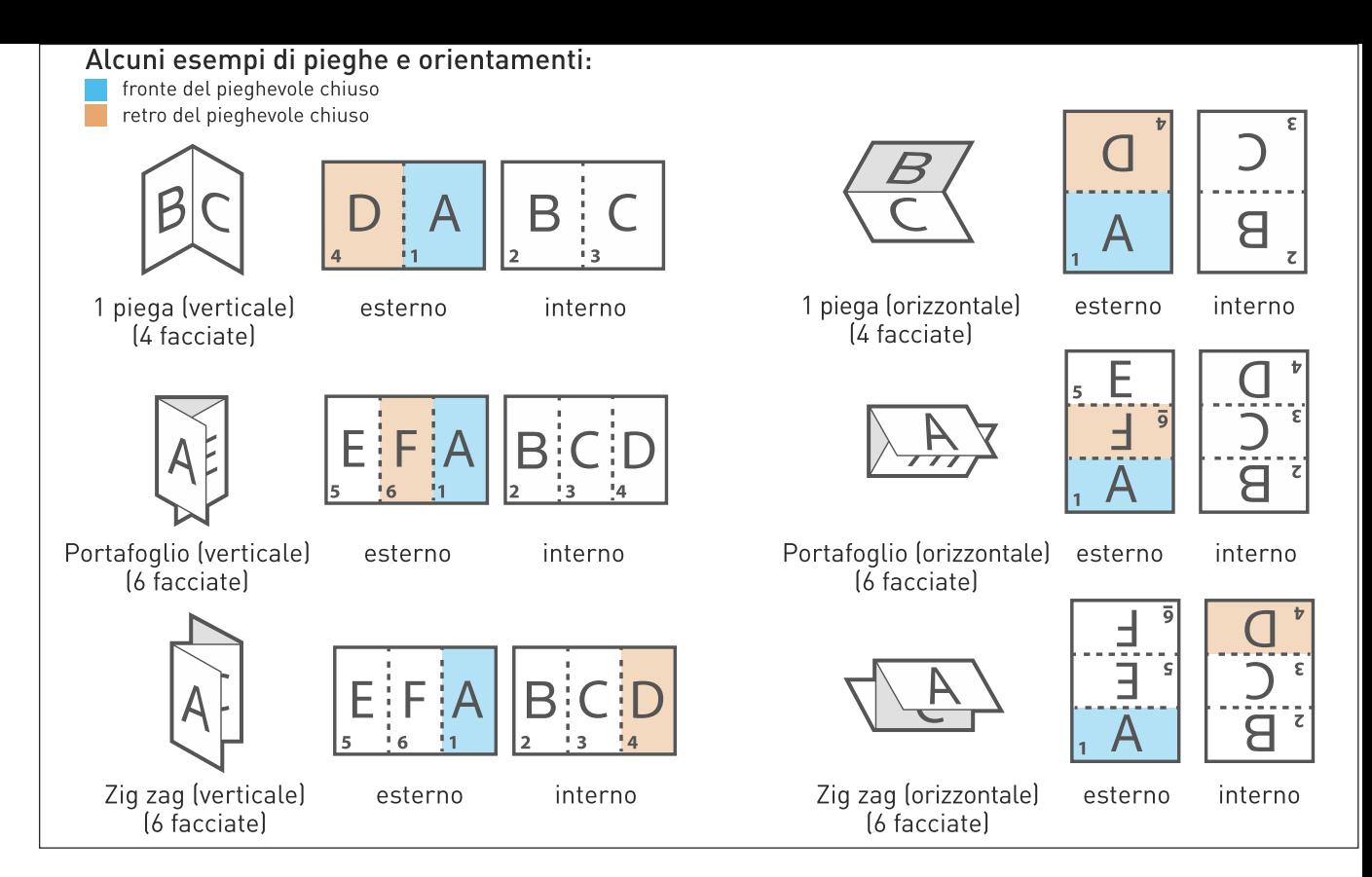

### **MARGINI E ABBONDANZA**

Per tutti i formati sono richiesti **2 mm di abbondanza su ogni lato**. La distanza dei testi dalla linea di taglio deve essere **di almeno 3 mm**.

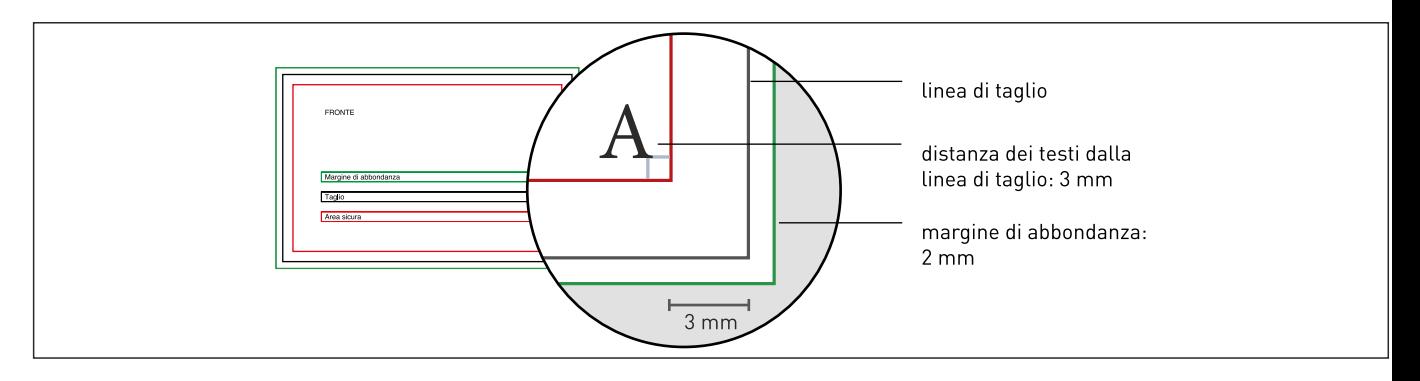

### **RISOLUZIONE**

La risoluzione ottimale dei file di stampa è di **300 dpi**.

### **I COLORI**

Tutti i file vanno inviati in **CMYK** (ciano, magenta, giallo, nero) assegnando il **profilo colore Fogra 39**. Le immagini RGB o con colori PANTONE saranno convertite in automatico con un profilo di separazione standard.

## **FONT**

I font dovranno essere **incorporati nel file o convertiti in curve/tracciati**. La misura minima del carattere (al di sotto della quale non garantiamo la perfetta riproducibilità in stampa) è di 6 pt.

### **INFORMAZIONI AGGIUNTIVE**

I tracciati vettoriali devono essere almeno di **0,25 pt**. Ti **sconsigliamo di posizionare cornici e passpartout troppo vicini ai margini** per evitare imprecisioni dovute alle tolleranze di taglio.

Di default, quando si stampano colori opachi sovrapposti, il colore superiore fora l'area sottostante. La sovrastampa consente di evitare la foratura e fa in modo che gli inchiostri si sovrappongano. Per evitare risultati cromatici imprevisti, **controlla che nel tuo file non siano presenti oggetti o testi in sovrastampa**.

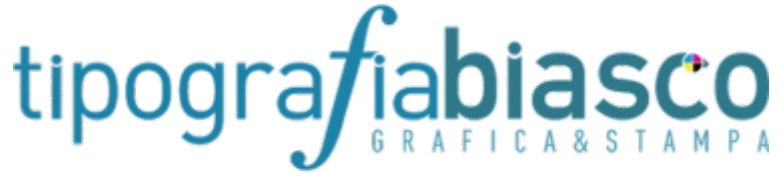